# **2017-06-28 - Protokoll Freifunk-Treffen**

## Tagesordnung

- 1. Preshow
- 2. VDS Pause Party
- 3. Konzept Icinga-Monitoring
- 4. Pizzapause
- 5. Inbetriebnahme tj01
- 6. Mal ein offizielles Treffen für Neulinge und interessierte machen? Mit Werbung?
- 7. Verteilung der Aufgaben auf mehr Schultern
- 8. Detailplanung LAFP, Einschätzung Richtfunk
- 9. Server ohne Backbonebindung per BGP anbinden?
- 10. Firmware 2.6.0 in Dom26 ausgerollt
- 11. 100xWLAN: Finanzamt Außenstadt
- 12. Geiststraße noch offline
- 13. Formular für die Staatskanzlei muss noch ausgefüllt werden

#### Preshow

Ab 19 Uhr: [wiekaltistderkanal.de](http://wiekaltistderkanal.de) versenken.

#### Standort:

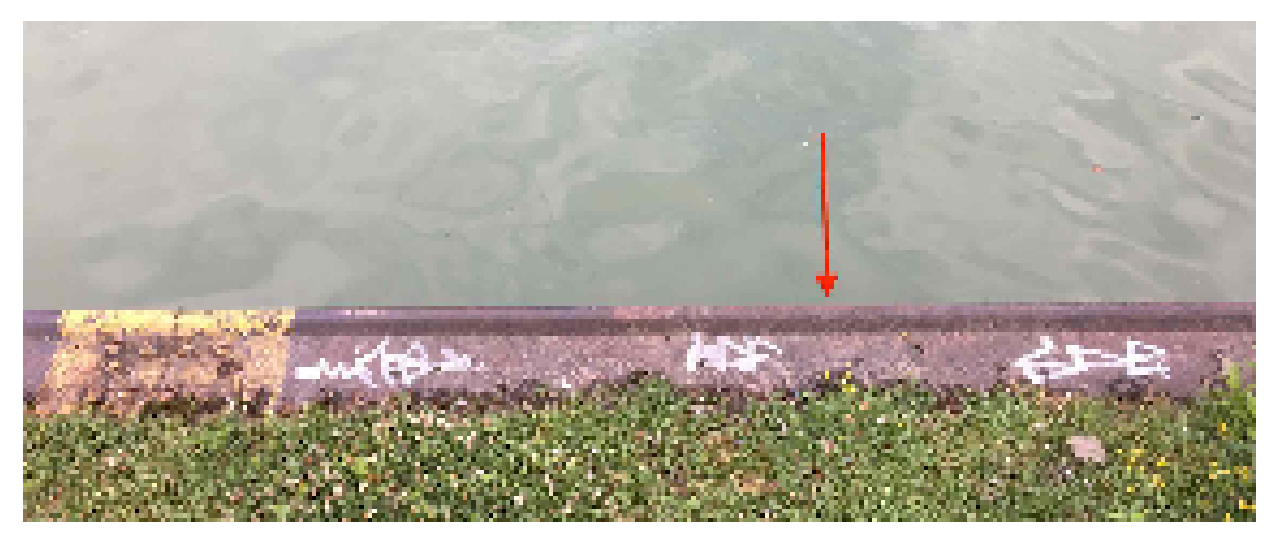

Ab 21:22:

[VDS Pause Party](https://www.bundesnetzagentur.de/DE/Sachgebiete/Telekommunikation/Unternehmen_Institutionen/Anbieterpflichten/OeffentlicheSicherheit/Umsetzung110TKG/VDS_113aTKG/VDS.html;jsessionid=7C738631BFB780950EE0AAC888E44C34). - sind wir zu schlapp für.

yeeeeah!

# Konzept Icinga-Monitoring:

[https://wiki.freifunk-muensterland.de/display/FREIF/Incinga-Konzept7](https://wiki.freifunk-muensterland.de/display/FREIF/Incinga-Konzept)

Konzept wurde für gut befunden, kann losgehen - [Marcus Raphael Schül](https://wiki.freifunk-muensterland.de/display/~ciaran)

#### Pizzapause

#### Inbetriebnahme tj01

Erledigt - Danke an [Marius Hellmann](https://wiki.freifunk-muensterland.de/display/~corny456)

Mal ein offizielles Treffen für Neulinge und interessierte machen? Mit Werbung?

- Die Idee wäre, dass wir zwar immer sagen, dass wir uns wöchentlich treffen, aber wenn man mal ein explizites Treffen für Neulinge macht, fühlen sich vielleicht partiell interessierte angesprochen
- Wieder neu durchstarten ohne VDS
- Werbeoptionen
	- <sup>o</sup> Fachschaften
	- o Meetups
	- Bürgernetz e. V.
	- Forum
	- Wordpress
	- <sup>o</sup> Facebook
	- Twitter
	- WN
	- nadann
	- Kleingartenverein
- Kontaktpunkte sammeln
- Mal wieder ein Treffen abseits der Zone machen
- Zwei Konzepte:
	- Multiplikatoren ansprechen und mit denen treffen
	- Leute zu einem Einführungstreffen einladen
	- Terminvorschlag: 19.07. Angenommen
	- Rührt die die Werbetrommel!
	- <sup>o</sup> [Kevin Chiang:](https://wiki.freifunk-muensterland.de/display/~alucardo) Organisation Präsentationsraum
	- [Kevin Chiang:](https://wiki.freifunk-muensterland.de/display/~alucardo) MeetUp, ist für den 19.07. 19:30 in der Warpzone erstellt
	- Wordpress: [Matthias Walther](https://wiki.freifunk-muensterland.de/display/~mpw)
	- Fachschaften anschreiben
	- Warpzone fragen, ob die das auf die Webseite setzen / Mailingliste

#### Verteilung der Aufgaben auf mehr Schultern:

Anlernen von Interessierten, welche Knöpfchen zu drücken sind, wenn es klemmt? Gleichzeitig Linuxkenntnisse vermitteln, hätte jemand Interesse?

- Linux: Wolfgang, Jannis, Jens, Kevin, Christian
- Gateway-Administration: Kevin, Jannis, Wolfgang, Ingomar,
- Ansible: Ingomar, Wolfgang, Christian

Vortragsreihe Mittwoch, nächste Woche geht's los

## Detailplanung LAFP, [Einschätzung Richtfunk1](https://forum.freifunk-muensterland.de/t/100xwlan-landesamt-fuer-ausbildung-fortbildung-und-personalangelegenheiten-der-polizei-nrw-lafp/2819)

- Geiststr sollte gehen
- BezReg: Bäume im Weg
- Stadthaus 2: WL-Bank im Weg

#### Server ohne Backbonebindung per BGP anbinden?

Mangels Anwesenheit des Adminteams vertagt

#### Firmware 2.6.0 in Dom26 ausgerollt

- Läuft gut
- Nächster Schritt Dom26 IP-Umstellung testen

#### 100xWLAN: Finanzamt Außenstadt

- 30.06. 11 Uhr
- Gerne können noch Leute dazu kommen

## Geiststraße noch offline

Internet über Fallback verfügbar, Richtfunk ist in Arbeit

#### Formular für die Staatskanzlei muss noch ausgefüllt werden

Nur als Erinnerung